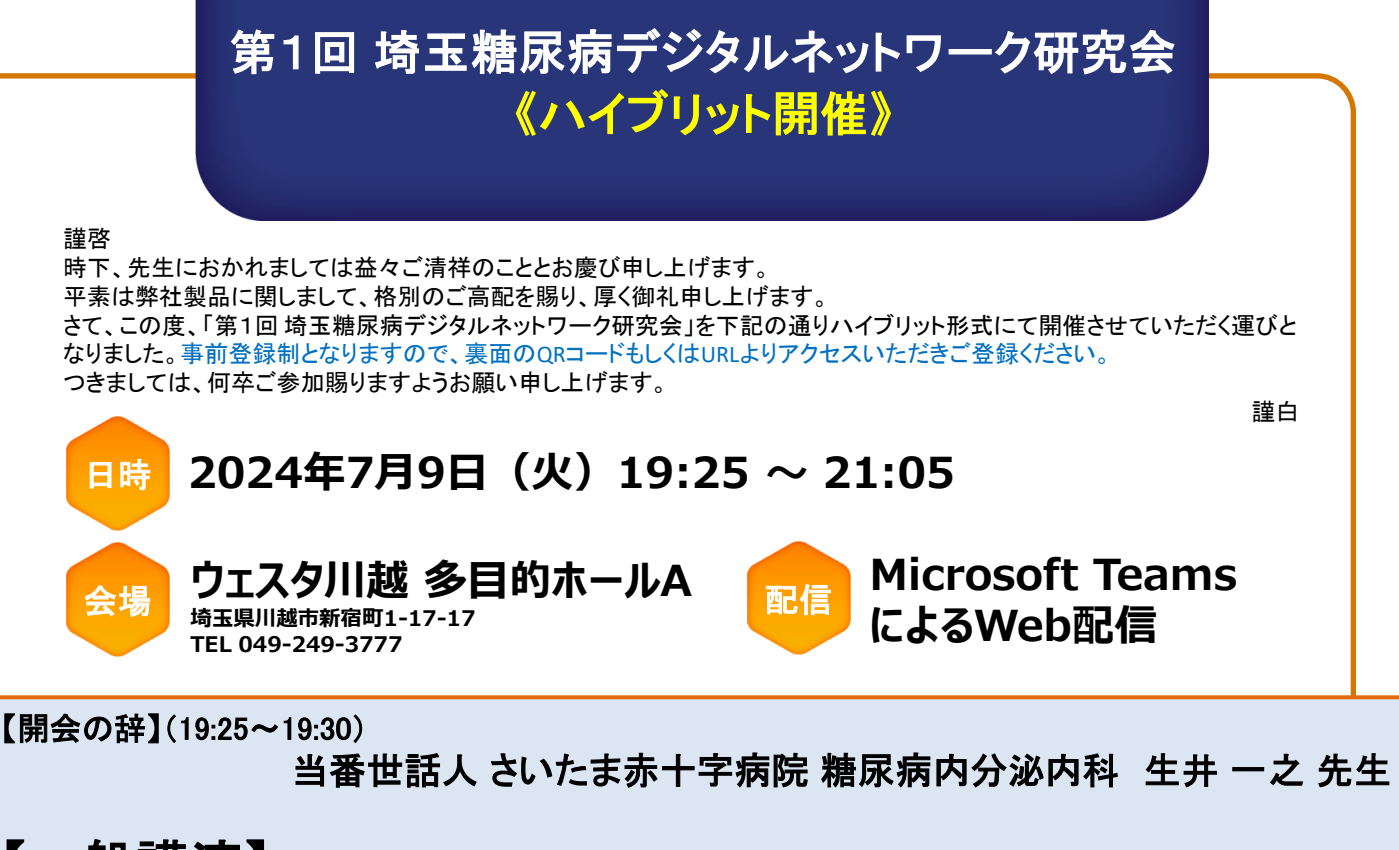

# 【 ── <mark>般 講 演</mark> 】 座長:根岸内科代謝クリニック 院長 根岸 清彦 先生

#### 講演Ⅰ(19:30~20:00)

a (00:00~00:00) 『 重症低血糖による突然死 -Dead in Bed Syndrome- 』

糖尿病の□□□□□□□□□□□□□□□□□□□□□□□ さいたま赤十字病院 糖尿病内分泌内科 生井 一之 先生

**■■■□■□■□■□■□■□■□■□■□■□■□■□**<br>■■□■□■□■□■□ ■□□□大:○□□□》 【特別講演】 座長:さいたま赤十字病院 糖尿病内分泌内科 生井 一之 先生

講演Ⅱ(20:00~21:00)

<u>。</u><br>『 Advanced Hybrid Closed System(AHCL)の活用で得られる安心と安定 』

糖尿病の□□□□□□□□□□□□□□□□□□□□□□□  $\frac{1}{2}$ 国立国際医療研究センター病院 糖尿病内分泌代謝科 小谷 紀子 先生

座長 □□ □□ 先生 【閉会の辞】(21:00~21:05) □□学 **□** 

さつき内科クリニック 院長 柳澤 守文 先生

【CDEJ・CDELの皆様へ】

参加証発行のためには、研修会中に出すキーワード(研修開始時・終了時・および研修途中 **1** 回以上の計 **3** 回以上)を当日 中に提出していただく必要がございます。裏面のお申込みフォームをご入力いただき、ご指定のメールアドレスにWeb参加用 のURLならびにキーワード入力用のURLを送付いたします。メールが届かない場合には、受信設定、迷惑メールフォルダをご 確認の上、ノボ ノルディスク ファーマ株式会社 小原(hoba@novonordisk.com)までお問い合わせください。 ※本会は「糖尿病認定医取得のための講習会」 申請中

「日本糖尿病療養指導士(CDEJ): 認定更新のための研修会」として認定〈第2群〉(0.5単位) 申請中 「埼玉県糖尿病療養指導士(CDEL): 埼玉県糖尿病相談員更新のための講習会」として認定(1単位) 申請中

> ※現地参加の先生方におかれましては、現地参加費として500円をお支払い頂きます。 ※当日会場では簡素なお弁当をご用意しております。

共催:埼玉糖尿病デジタルネットワーク研究会、ノボ ノルディスク ファーマ株式会社

お問合せ:ノボ ノルディスク ファーマ 担当 小原 正志 TEL 080-7643-8145 Email hoba@novonordisk.com

※参加登録フォームでの事前お申込み制 右記の二次元コードもしくは以下のURLより、参加登録をお願いいたします。 URL: <https://forms.office.com/e/rjQXyyGatb>

◆必要事項をご入力して送信後、ご指定のメールアドレスへご視聴用URLをご送付 致します。視聴用URLが届かない場合は、メールアドレスのご入力状況、受信設定等 ご確認ください。

【事前お申し込み締め切り】 2024年7月2日(火)まで

# ご視聴方法

## 【PCからのTeamsの接続方法】

①メールで送られてきたURLから 「Google chrome」もしくは「Microsoft Edge」を開く と以下の画面が表示されます。

②アプリ無の場合 「このブラウザーで続ける」

を クリック。

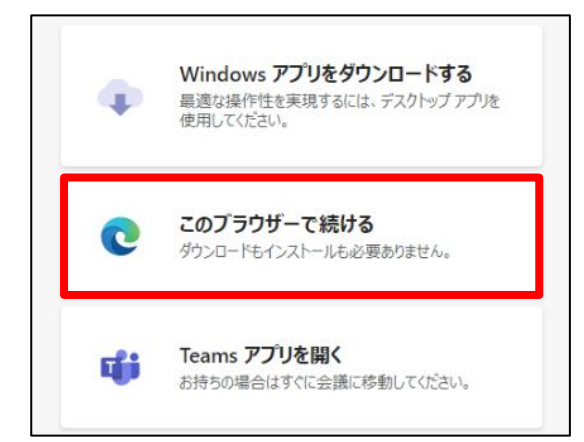

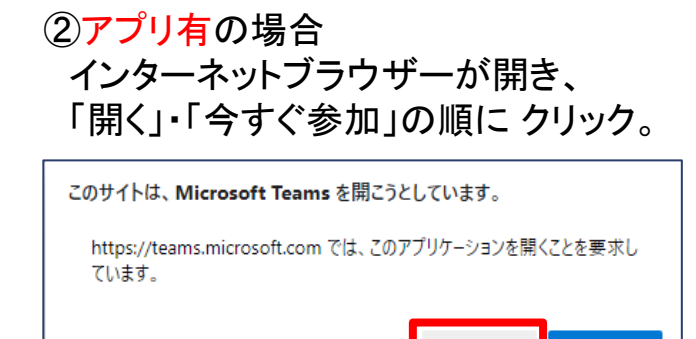

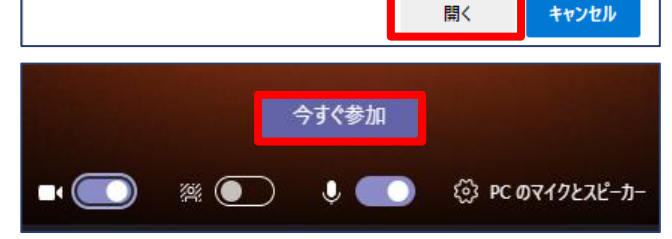

### ③カメラOFF、マイクOFFになっていることをご確認ください

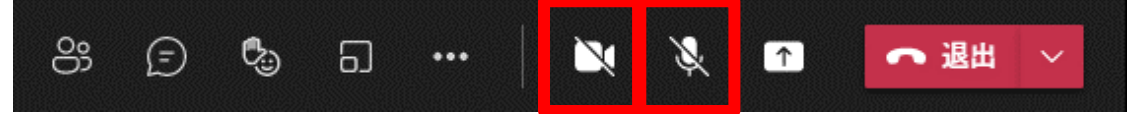

※視聴申込みの際は、必ず1人1メールアドレスでお申し込みをお願いいたします。 ※受講証明書は講演会終了後、ご登録いただいたメールアドレスにPDFファイルでお送りいたします(郵送不可)。 ※セミナー開始後の途中入退室の方には、参加証の発行は出来ません。予めご了承ください 【時間厳守】 ※申込フォーム欄の、CDEL埼玉認定番号の記載がない場合は、参加証の発行は不可となります。 ※CDEJ・CDELの皆様は、Web視聴の方の参加証発行にあたり、研修会中に出すキーワード(計3回)を当日中 に提出していただく必要がございます(キーワード入力のURLをメールにて別途送付致します。) ※ご記入いただいた個人情報等は本講演会運営のみに使用いたします。

視聴登録のために入力いただいた個人情報は、次の目的のために使用いたします。 【利用目的】 ①出欠の確認 ②経理処理などの事務手続き 視聴登録へのご記入内容は、弊社で責任をもって安全に管理するとともに、上記目的に照らして不要となった場合には適切に廃棄させていただきます。

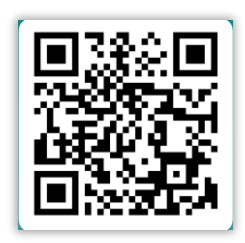